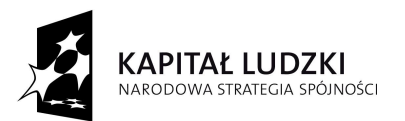

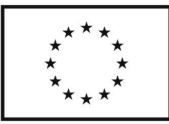

W dniach 02.07., 06.07., 12.07.2010r. dla uczestników Programu Aktywności Lokalnej zostały przeprowadzone warsztaty z zakresu profilaktyki kryzysów życiowych. Trenerem prowadzącym była Pani Magdalena Konstantynowicz-Lewandowska (psycholog). Podczas spotkania były poruszane między innymi zagadnienia związane z współpracą z osobą o różnym temperamencie, jak być asertywnym, kiedy opłaci się być asertywnym, jak sobie radzić ze stresem, jak poradzić sobie gdy utracę pracę, umiejętność prowadzenia negocjacji i rozwiązywania konflików, profilaktyka uzależnień. W trakcie warsztatów była wykorzystana również technika relaksacji.

> Koordynator projektu mgr Leszek Stryjewski

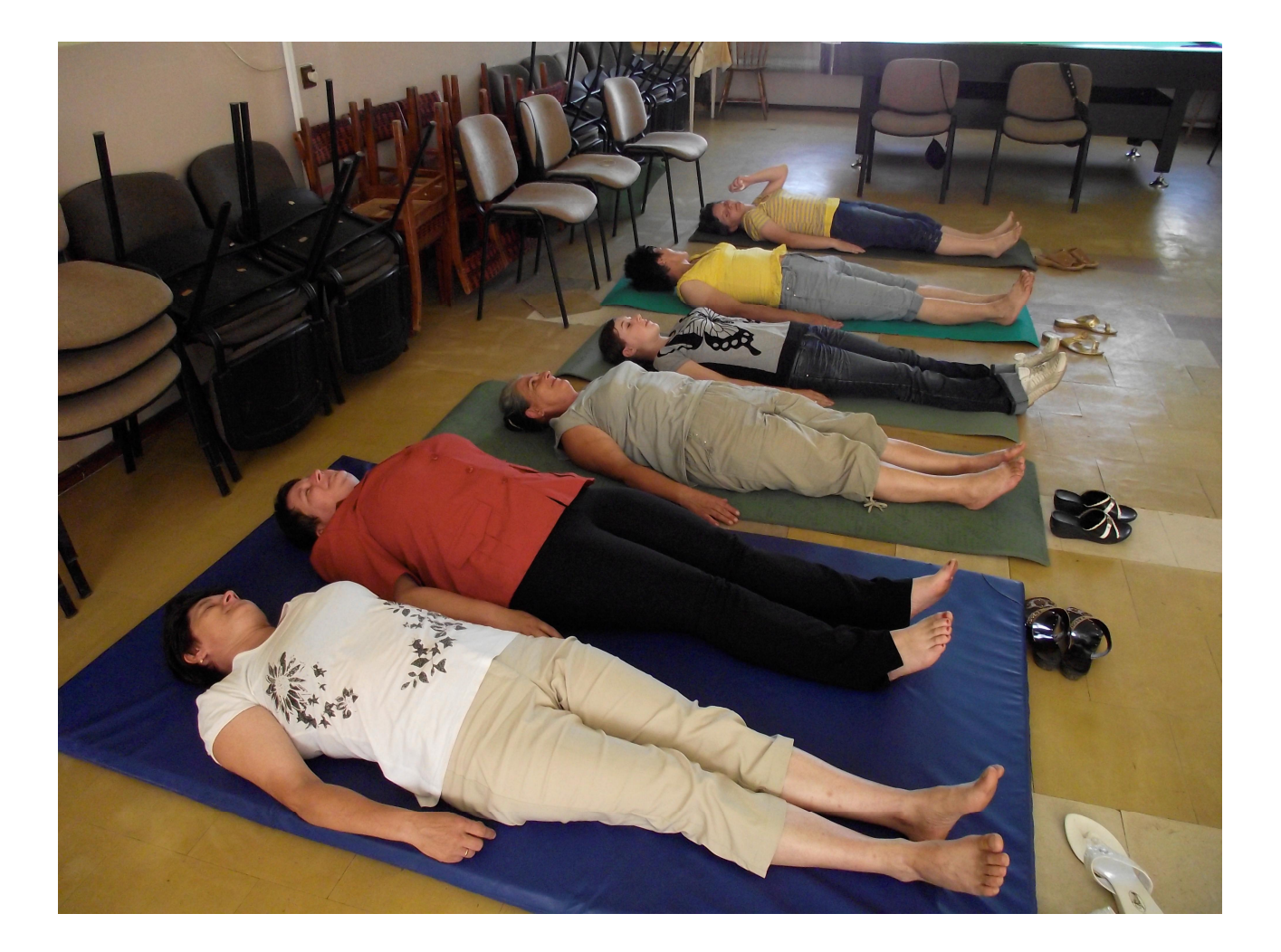

Projekt współfinansowany ze środków Europejskiego Funduszu Społecznego w ramach Programu Operacyjnego Kapital Ludzki 2007-2013 Priorytet VII Promocja Integracji Społcznej, Działanie 7.1 Rozwój i upowszechnianie aktywnej integracji, Poddziałanie 7.1.1 Rozwój i upowszechnianie aktywnej integracji przez ośrodki pomocy społecznej.